Visual Mining Studio バージョン 6.0 の変更点

2008 年 1 月 30 日

(株)数理システム データマイニング部

## 1. 集団学習 Boosting/Bagging 機能

複数の既存の学習モデルを組み合わせることにより、高精度、優れた 汎化能力を持つ判別モデルを実現

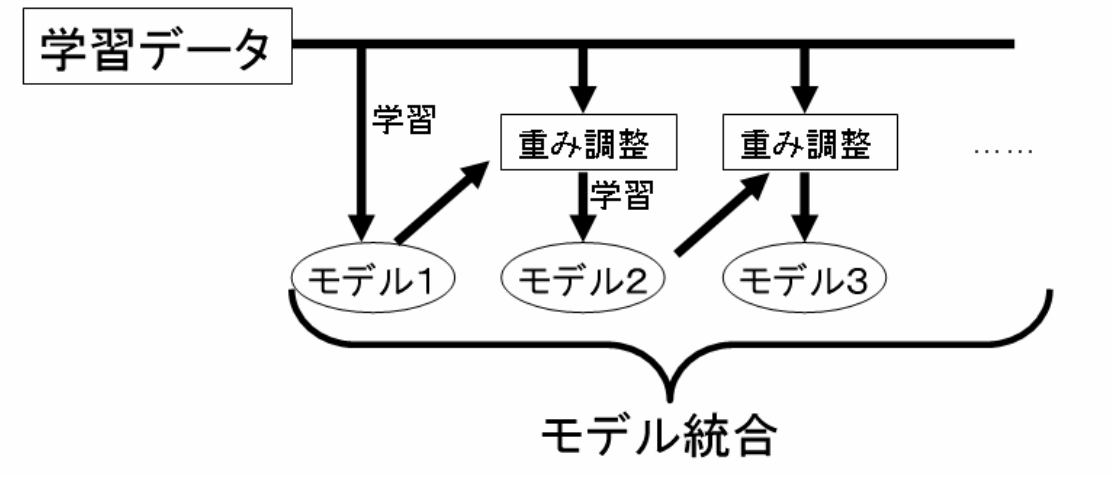

図:Boosting の学習メタアルゴリズム

特徴:

- VMStudio に既存の分類機能を弱学習モデルとして利用可能
- 重み調整、モデル統合機能のスクリプトによるユーザ定義が可能
- 他のスクリプトプログラムからの呼び出し(パラメータチューニ ング可能)
- 2. 分類モデル サポートベクトルマシンの改良

## $>$  nuSVM

サポートベクターの数を制御可能

## $\triangleright$  Support Ball Machine

クラスタリングによるデータ圧縮と Support Vector Machine を 組み合わせた、大規模データに対する分類分析手法

- 3. その他データ探索機能
	- $\triangleright$  Cluster Validation クラスタリングの評価を行う
	- > 時系列分析機能 (S-PLUS、R) S-PLUS、Rに含まれている時系列分析手法 (ARIMA など)に 対するユーザインターフェースを提供
	- ▶ データ可視化機能強化 データビューアで、大規模データの散布図を高速に表示
	- ▶ パラメータ自動チューニング 各種のパラメータの組合せの生成から、モデル作成、モデル評価 の一連の動作を自動的に行い、最適なパラメータを取得するため のスクリプト関数

 sys\_proc\_group と sys\_proc\_map が利用可能

## 4. 主なユーザビリティ強化機能

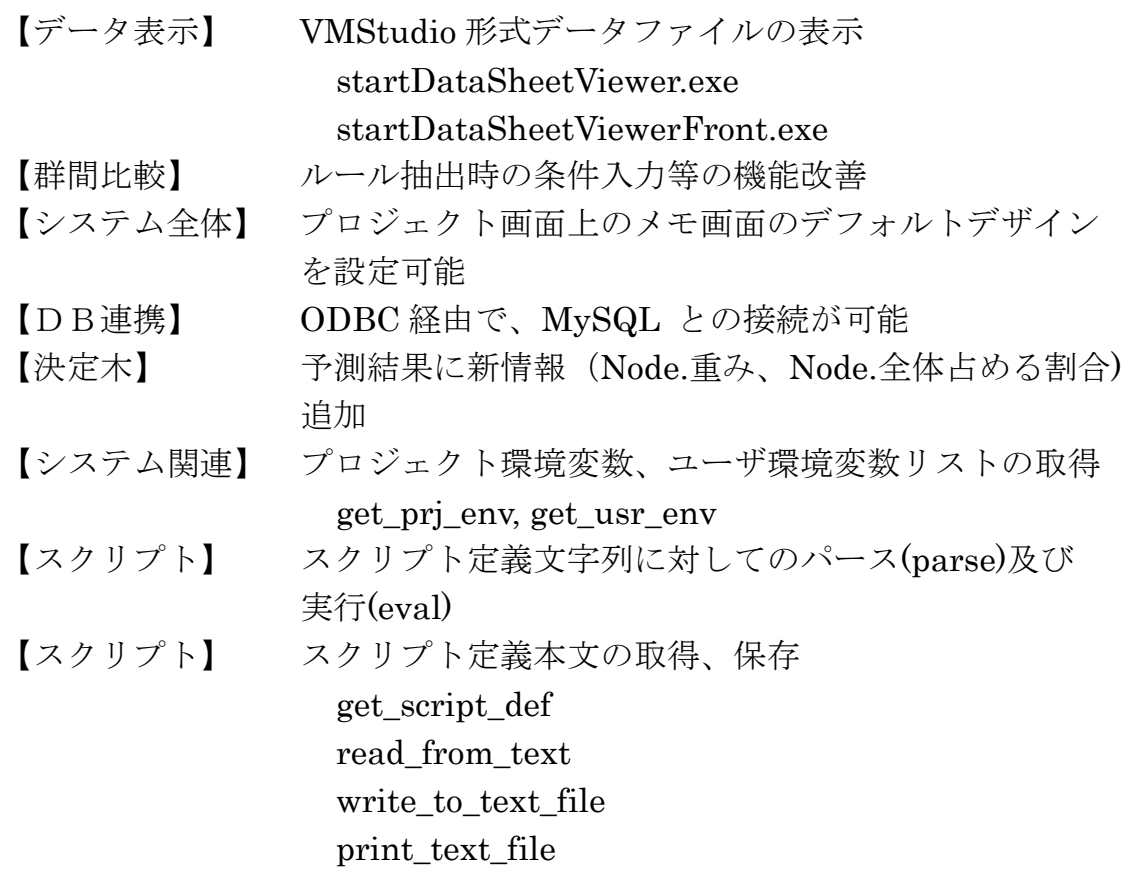

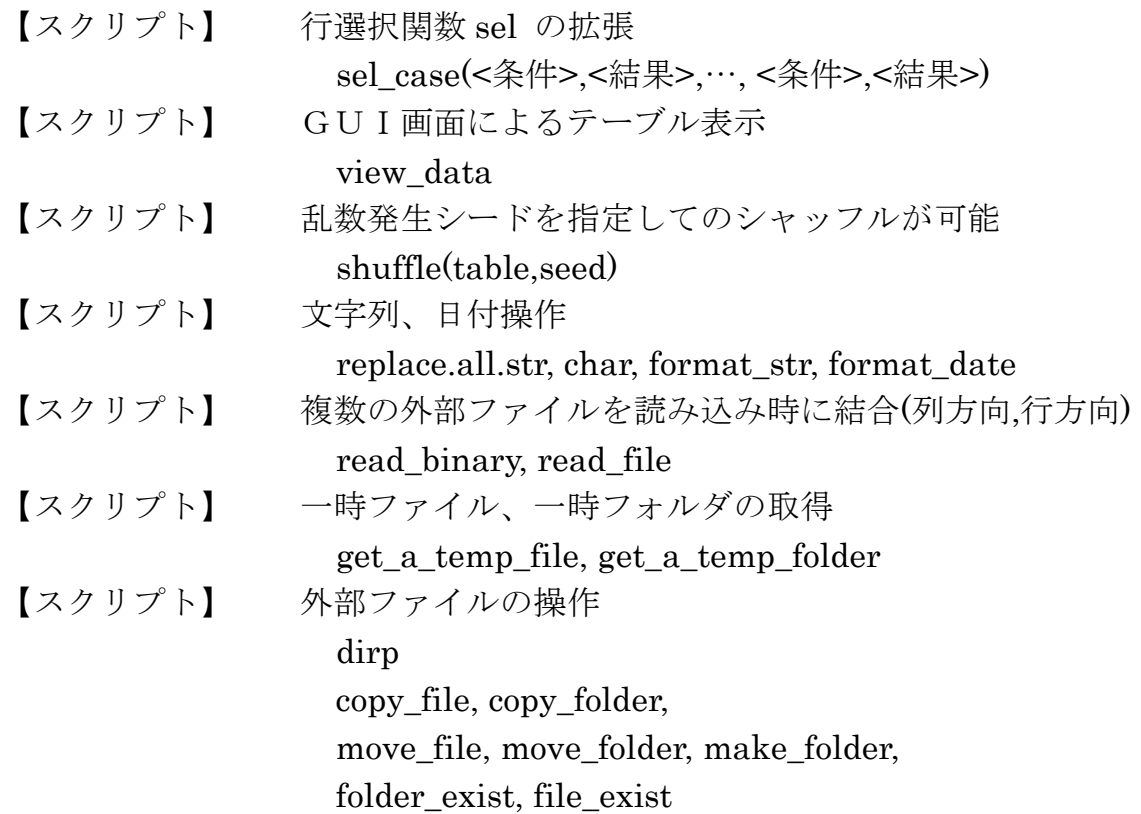